**FFMpeg Drive Crack For PC**

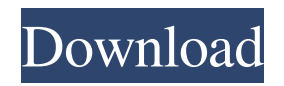

**FFMpeg Drive Product Key Download**

\* Free, no installation. \* Compatible with Windows (Windows 2000/XP/Vista/7). \* Supports basic video file formats. \* Portable version (3.3M). \* Streams to multiple outputs. \* User Interface (Winforms). \* Integrated command-line. \* Option to extract audio from video files. \* Option to apply image transformations. \* Option to change the

video/audio/subtitle (SSA) track. \* Option to change the sampling rate, bit rate, and channel count. \* Option to set the video container. \*

Option to set metadata. \* Supports various encoders and transcoder. \* Intuitive interface. \* Supports multi-threading for more speed. \* Option to copy images from video files. \*

Option to scale and crop images. \* Option to

transcode multiple videos. \* Option to generate a video with an audio/video track. \* Option to extract images from video files. \*

Option to convert the audio to multiple formats. \* Option to export audio to multiple formats. \* Option to export video to multiple

formats. \* Option to merge two or more videos. \* Option to extract audio from video

files. \* Option to transcode videos with image transforms. \* Option to transcode videos with audio and image transforms. \* Option to transcode videos with multiple formats. \* Option to transcode videos with subtitles. \* Option to extract images from video files. \* Option to extract audio from video files. \* Option to extract audio from video files. \* Option to resize images. \* Option to transcode video with change options. \* Option to transcode video with audio, image and subtitle. \* Option to transcode video with change options. \* Option to change video encoding parameters. \* Option to change video container. \* Option to change video format. \* Option to change video sampling

rate. \* Option to change video bit rate. \* Option to change video channels. \* Option to change video encoder. \* Option to change video transcoder. \* Option to change video transcoding method. \* Option to change

**FFMpeg Drive Free For Windows [March-2022]**

Rinzo is an XML editor, which lets you edit and view XML documents with ease and efficiency. You can quickly browse the tree and make changes to a document. Rinzo supports most of the basic and advanced features of XML, such as schemas, XPath, XSLT, XInclude, etc. It is also a powerful code editor, supporting syntax highlighting,

plug-ins and a console window. Rinzo comes with a built-in converter, which can convert any kind of file from one format to another. Rinzo is easy to use and provides support for the common video file formats. Note: The portable version can be downloaded here. A The Linux App Directory is a curated collection of high quality open source applications for Linux operating systems. Software Name Company Website License: AIDA64 - A little bit of the Linux CLI explained This is a quick overview of the Linux command line interface. It will take you through some of the common commands and useful background information to get you started using the CLI. Adobe Photoshop

Alternatives Please enter "no" to continue or anything else to quit: no Display all 1470 possibilities? (y or n): y How to Get Free Bitcoin  $(BTC)$  — Learn how to get free bitcoin and how to get more money for free with this tutorial. We will show you how to get free bitcoin and how to get more money. Learn how to get free bitcoin with this video: In this video we will discuss: How to get free bitcoin What is Bitcoin? How to get free bitcoins How to get free money Related Articles: How to Get Free Bitcoin How to Get More Free Bitcoins How to Make Money Using Bitcoin How to Make Money Selling Things How to Make a Desktop Wallet in 10 Minutes Get a Free Bitcoin with your PayPal

## Account 77a5ca646e

------------ FFMpeg Drive is an easy-to-use graphical user interface for the command-line video processing application ffmpeg. The program can play and convert videos, as well as bind frames into a movie file. FFMpeg Drive contains all of the most useful video operations and image processing formats. It can read video files from a variety of sources, including: - Memory card - USB flash drive - Videos saved on your hard drive - Video streams on the web - Recorded live TV - Photo albums - Video files from mobile devices - Webcams - Streaming video servers

- DVDs and Blu-Rays Once you have an image, the program offers several options for editing, saving, and creating videos: - Concatenate several images into one movie file - Create an image slideshow - Add a subtitle or a caption - Fix the aspect ratio - Apply a filter - Decode, encode, or convert to other formats - Save as an image, as a movie, a vector, or an animated GIF - Create a video frame sequence or a movie - Convert to a web format (WebM, MP4, WebP, etc.) - Create a streaming video - Store your videos on external storage The video player comes with some useful features, such as: - Swipe to change the video volume - Tap to toggle fast forward and rewind - Swipe to control

play/pause - Use gestures to navigate through the file tree - Search files - Mark as watched or unviewed - Create playlists - Share to social networks - Convert files into other formats The video editor comes with more options to customize the settings: - Interlace or progressive video - Video stabilization - Reduce or increase image contrast - Change the screen color profile - Adjust brightness and tint - Change the gamma and chroma settings - Change the screen resolution - Set the video resolution - Use the inbuilt subtitle or caption - Set the audio resolution - Apply or remove an audio track - Change the sampling rate - Change the bitrate - Resize the video - Change the audio channel - Change the audio

sample rate - Change the audio bitrate - Convert audio to a different format - Embed audio tags - Add subtitles and captions - Change the bitrate - Record and export audio - Change the output

**What's New in the?**

FFMpeg Drive is the easy to use GUI frontend to FFmpeg. It can play and convert videos, as well as bind frames into a movie file. Features: \* Automatically detects your video file and plays it, with many options for encoding, and a few encoders included. \* Let FFmpeg convert videos from one format to another. \* Supports all videos in most formats.

\* Supports all common video encoders and converters. \* Fits in the "System" menu of Windows. \* Runs as a service. \* Built in decoder for most video formats. \* Built in encoder for most audio formats. \* Built in converters for many formats. \* Allows you to create videos with Batch. \* Can be used in a "Media Center". \* Option for Windows 8. \* Supports more encoders. Background: FFmpeg is the ffmpeg.org multimedia library for real time or non real time multimedia processing (audio/video), or any data transformation. Bugs / Known issues: - You can make the service start automatically by changing the value of the "SERVICE\_AUTOSTART" flag to "1". - If

## you have disabled the Internet Connection Sharing option in the "Control Panel >

Network and Internet > Network and Sharing Center" of Windows Vista, the service won't start. - Windows Vista: The service doesn't work with Windows Vista. - Windows Vista: The service needs to be used in a user profile to work. - The service doesn't start if any component has a debug window. - If the video quality is set to low, the GUI freezes and the video is replaced by a black box. Usage (from the Windows Vista Start menu) - Double-click on the FFMpegDrive.exe. The program will start. - Select "Open" to load the video. - Select "Convert" to convert the video. - Select "Save as Xxx" to save the video. - Select

"Show codec selection" to browse the supported encoders and converters. - Select "Show converter selection" to browse the supported converters. - Select "Select" to specify the output video format. - Select "Bind" to bind the video into a movie file. - Select "Test" to see if the video plays. - Select "Browse" to open a folder to select the output file. - Select "Exit" to close the application. Bugs / Known issues \* Windows 7: If the video quality is set to low, the GUI freezes and the video is replaced by a black box. \* Windows Vista: The service doesn't start if any component has a debug window. \* Windows Vista: The service doesn't start if any component has a debug window.

**System Requirements For FFMpeg Drive:**

Battlesphere is designed to run on a number of different platforms: Mac, PC, Linux, iOS and Android. For each of these, we'll be talking about the minimum system requirements that a player needs to meet to play on each platform. Mac OS X 10.5.8 or later (Windows 7 or later recommended) Intel Core 2 Duo (or equivalent) 2 GB of RAM (4 GB recommended) 500 MB of hard drive space (1 GB recommended) AMD 64 or Intel 64 processor

<https://advantageequestrian.com/2022/06/youtube-mass-video-downloader-crack-license-key-full/> <https://ledromadairemalin.eu/screen-capture-professional-edition-product-key-full-free-download-march-2022/> <https://maltymart.com/advert/text-capture-sdk-crack-with-keygen/> <https://wakelet.com/wake/v9lfA65Se9LSFEq8SYLyS>

<https://bluesteel.ie/2022/06/06/pablo-view-crack-lifetime-activation-code-free/> <http://huntingafrica.org/wp-content/uploads/2022/06/PeacockScreensaver.pdf> <https://scdroom123.com/2022/06/06/micro-alarm-clock-with-license-key-free-download-3264bit/> <https://enterpack.ca/wp-content/uploads/2022/06/kalfly.pdf> <https://itsupportnetwork.com/wp-content/uploads/2022/06/NetCafe.pdf> <https://biancaitalia.it/wp-content/uploads/2022/06/darrbayl.pdf>